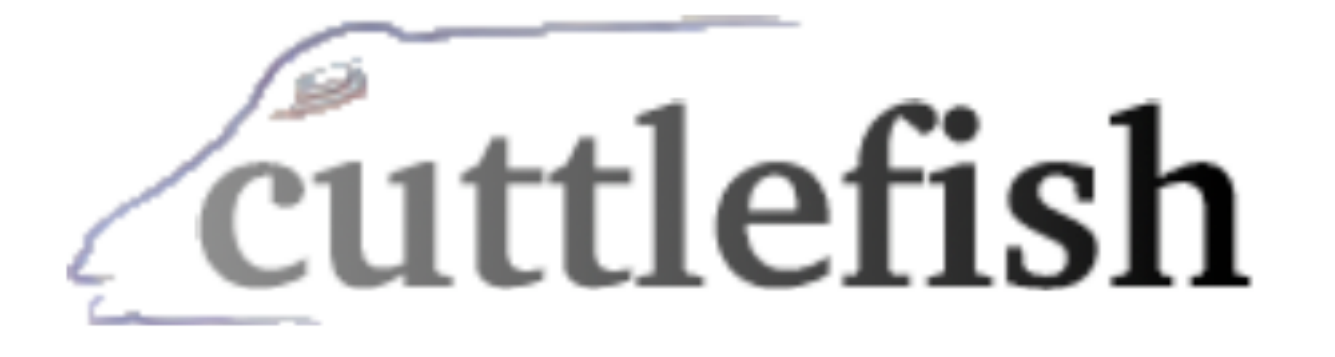

# diurnal and geographic animated GIF generating tool

cooperative association for internet data analysis

Bradley Huffaker <br />
<u>bradley@caida.org></u>

17 March 2006

### Goal

To provide an easily understood visual relationship between a data set's values over time in different geographic locations and time of day.

### features

- geographical map(s)
- color coded data drawn to specific lat/lon locations
- a moving line showing the border between night and day
- optional color legend
- optional global histogram
- a static image or animated GIF

### sample: Japan ISP's flows (bytes)

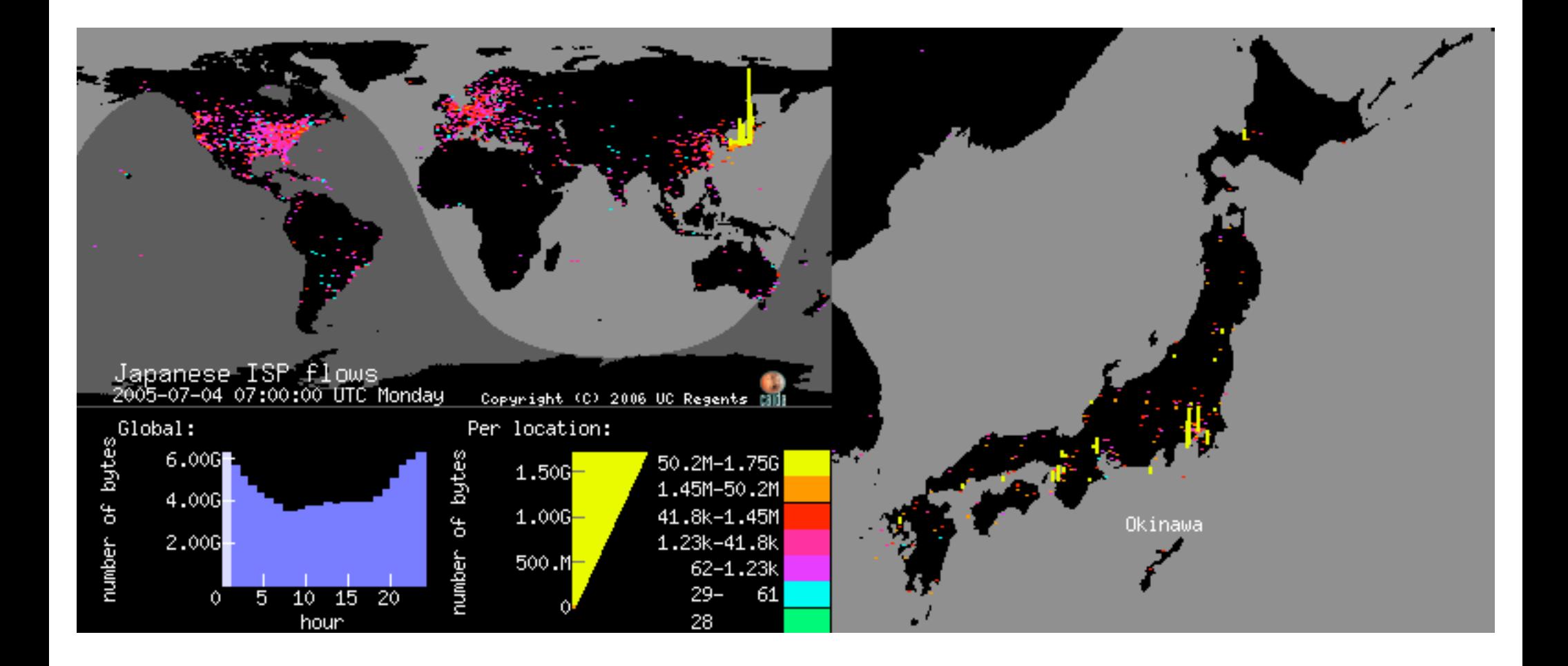

### cuttlefish overview

#### **code & libraries (perl)**

• cuttlefish

### **command line (not interactive) tool**

#### **configuration file**

- stores information needed to create output file
- references external image files (GIF, PNG, JPG, etc)

#### **output file**

• generated file (single frame or animated file with multiple frames)

## sample configuration file

# Map World ----------------------------------- object:map <u>ρ</u>

image:images/world-water.jpg

x: 0 world ma

y: 0

image-geo: -90 -180 90 180

width:410

label: x:20 y:195 font:large Japanese ISP flows label: x:20 y:205 type:date label: x:220 y:205 font:tiny Copyright (C) 2006 UC Regents

# Map Japan ------------------------------ object:map image:images/japan-water.jpg x: 410 y: 0 image-geo: 30.512031 128.145 45.875482 149.25<br>width:360 de divectional<br>
image:ima<br>
x: 410<br>
y: 0<br>
image-geo<br>
width:360 <u>ρι</u>

# Nodes ---------------------------------------- object:nodelist 0 -0.233 -78.500 1 -0.433 102.483 2 -0.983 -80.733 3 -1.283 36.833 nodelist

# Frame ---------------------------------------- object:frame time:1120460400

0 180 frame

3 48

## configuration elements

### **object**

• elements drawn during each frame

### **node**

• geographic point were values can be assigned

### **frame**

• a point in time with a list of node and value mappings

### object overview

#### **purpose**

• provide an abstraction for collecting related information

#### **overlapping objects**

- objects render in order found in file
- last object on "top"

#### **types**

- map geographic background image will display nodes and day/night information
- •image static image (e. g. logo)
- legend displays the value ranges of colors and height/width of nodes
- histogram display total frequency in each frame
- nodelist list containing all the defined nodes
- frame a time and mapping betweeen node and value

#### object types labels image maps Japanese ISP flows<br>2005-07-04 07:00:00 UTC Monday  $2005-07-0$ <br>  $610ba1:$ <br>  $6.00$ <br>  $6.00$ <br>  $6.00$ <br>  $6.00$ <br>  $6.00$ <br>  $6.00$ <br>  $6.00$ <br>  $6.00$ <br>  $6.00$ Copyright (C) 2006 UC Regents Cili Per location: 6.006 50.2M-1.75G byte 1.506 1.45M-50.2M 4.006 1.006 41.8k-1.45M  $\sigma$ Okinawa 2.006  $1.23k - 41.8k$ number 500.M 62-1.23k  $10$   $15$   $20$  $29 -$ 61 5 0. hour 28 histogram and the settlement of the settlement of the settlement of the settlement of the settlement of the set

### node overview

#### **purpose**

• provide a geographic location for naming and value assignment

#### **overlapping nodes**

• overlapping node's values are summed\*

\* values must accumulate, when nodes overlap

#### **maps**

- maps share nodes
- resolution of maps determines which/if nodes overlap
- only nodes falling inside a defined map's area are included in histogram and legend calculations

#### **types**

- bar thin bars rising from node's location to height set by location's value
- circle circles centered on node's location with radius set by location's value

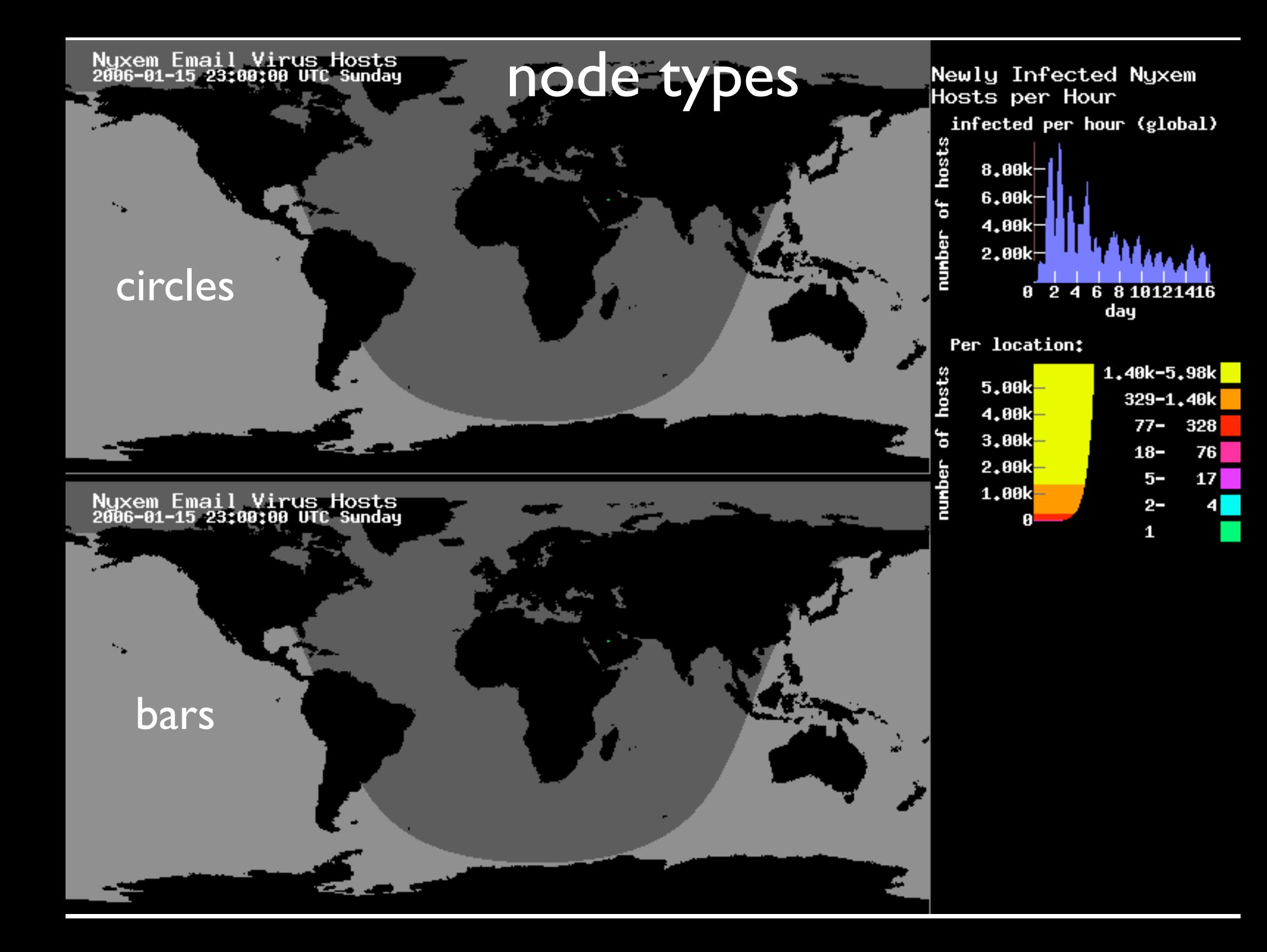

## conclusion

#### **URL**

• http://www.caida.org/tools/visualization/cuttlefish/

#### **dependencies**

• Perl, GD, ImageMagick, Gifsicle

#### **possible data sets**

• number of bytes, number hosts, number of flows

#### **license**

• GNU General Public License

#### **questions?**